**KENWOOD** 

# **SW-200**

## **SWR/POWER METER**

#### **Features**

The SW-200 through-type SWR/POWER meter which, in conjunction with a directional coupler, can be used in the 1.8 - 450 MHz frequency range.

- As a through-type meter, it can be connected between the transmitter and antenna so that output can be measured during operation.
- Either a toroidal directional coupler (SWC-1) or a strip line directional coupler (SWC-2) are used in the companion detectors. Sensitivity is high, the output characteristics are flat and power can be measured without any calibration or calculation. SWR may be measured with as little as 3W of power, in the 1.8 MHz HF band.

Component parts and their functions

#### 1 TX connector

A UHF connector accepts transmitter output through a  $50\Omega$  coaxial cable.

2 ANT connector

UHF connector for the antenna or dummy load. 3 Coupler bracket

- Use this to affix the coupler with screws. The coupler can be mounted on the rear of the display unit.
- 4 Detector cable

Connect to the coupler input terminal on the display unit rear panel.

#### 5 Nameplate

This indicates the rating of the coupler. Do not attempt to use the coupler at power levels exceeding the specified rating.

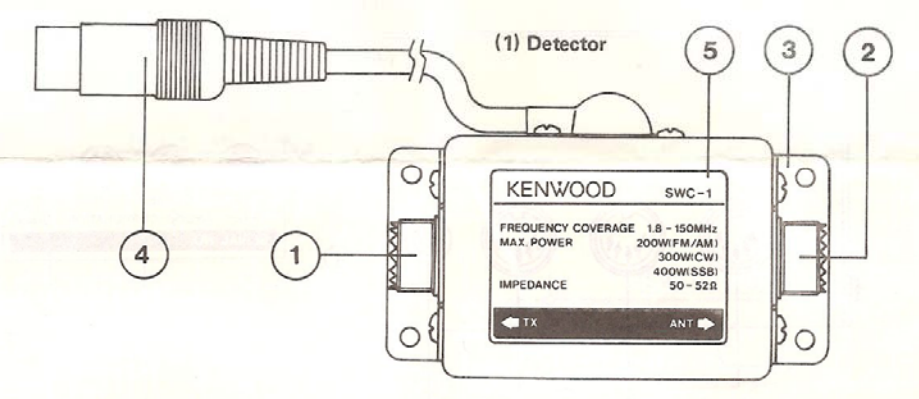

- The coupler and display unit can be separated so the display unit can be mounted wherever convenient. Since up to 3 couplers can be connected to the display unit, one display unit can be used to observe a number of transmitters or antenna systems.
- The display unit uses dual meters to simultaneously measure forward and reflected power for fast and easy transmitter and antenna tuning,
- The SW-200 SWR/POWER meter can measure single side band PEP (Peak Envelope Power).

(Figure denotes SWC-1)

# **Downloaded by RadioAmateur.EU**

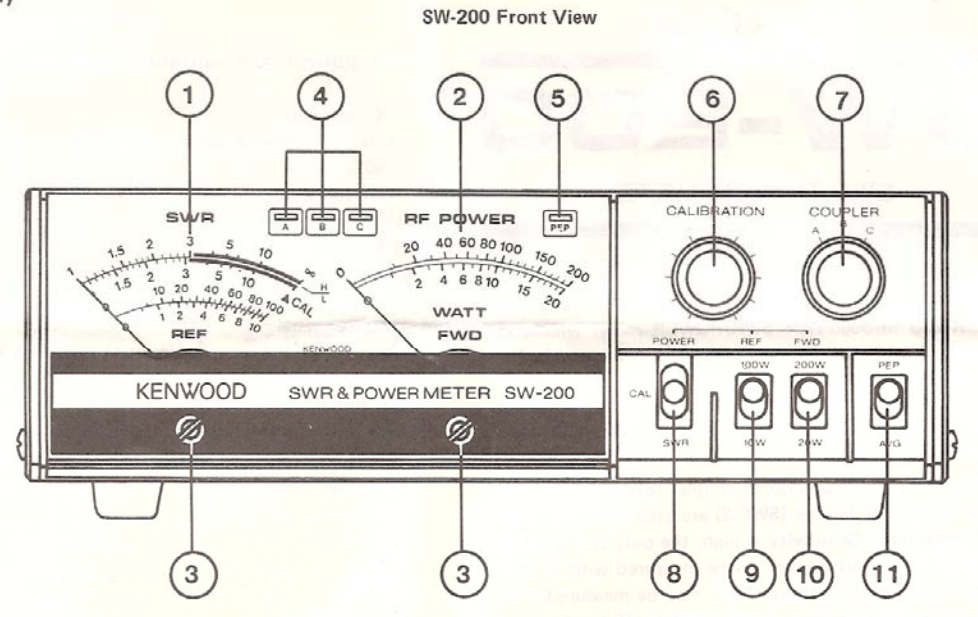

SW-200 Rear View

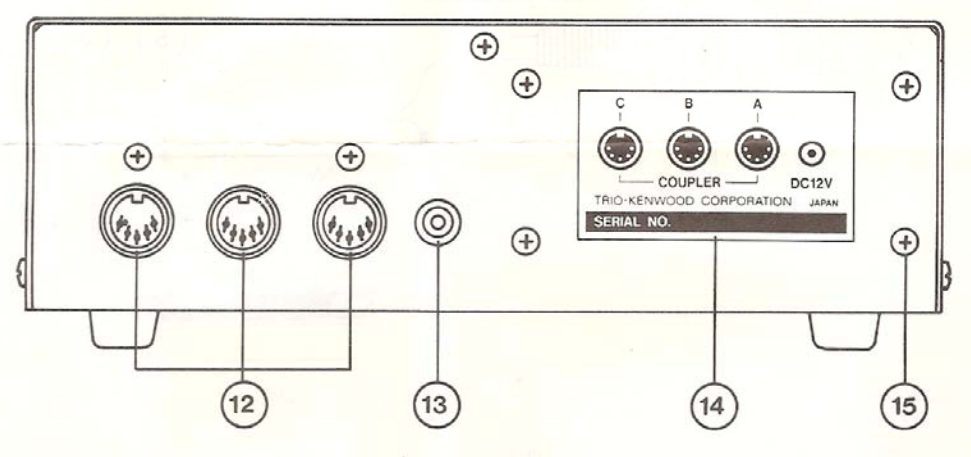

- **1** REF/SWR meter
- Displays SWR and the reflected power, 2 FWD meter
- Displays the forward power.
- 3 Meter zero adjustment Mechanical adjustment for meter pointer 0.
- 4 Coupler indicators With an RF output power of 5W or more, these indicate which coupler has been selected. In SSB, these "Flicker" with modulation.
- 5 PEP mode indicator Lights when the PEP measuring mode is selected.
- 6 Calibration control Used to adjust meter calibration in the SWR mode.
- 7 Coupler selector
- Used to select the A, B or C coupler. 8 Function selector Used to select the power or SWR measuring mode.
- **9** REF power range selector Used to select the 10W or 100W reflected power measuring range.
- 10 FWD power range selector Used to select the 20W or 200W forward power measuring range.
- 1) Power measurement mode selector
- Used to select AVG or PEP measurement. 12 Coupler input connectors
	- DIN connectors accept couplers A, B and C.
- 13 DC input jack Connect the cable to your station power supply DC for PEP measurement and to light the meters.
- 14 Nameplate
- 15 Coupler mounting The coupler can be mounted with 4 screws.

#### **Before operation**

- $50\Omega$  coaxial cables are required, properly terminated with good quality UHF connectors. If an SWC-2 coupler (140 - 450 MHz) is poorly installed, it will result in measurement errors. Always use heavy coaxial cable.
- For accurate measurement, use good quality non-inductive  $50\Omega$  dummy load with a SWR of less than 1.1.

#### Connection

- Connect the transmitter output to the coupler TX connector and the antenna or dummy load to the ANT connector using  $50\Omega$  coaxial cable. If an antenna tuner is used, connect it between the antenna and coupler as shown above.
- Select the coupler using the coupler selector. The corresponding indicator lights when RF power is applied.
- $\bullet$ To measure PEP or to light the meters, connect the DC input jack to a 12V DC power supply using the red/black cable provided. Connect red to (+) and black to (-). If the cable is connected with reverse polarity, the PEP circuit will not function and the FWD meter will not deflect.

#### Do not apply a DC voltage greater than 15V

#### (1) Measuring forward (FWD) and reflected (REF) power.

- Set the mode selector to AVG or PEP depending on the transmitter power mode. To measure AM, FM or CW carriers, set the selector to AVG. For SSB operation, select either AVG or PEP, as required.
- Set the function selector to POWER.
- When the transmitter is keyes, both the FWD and  $\bullet$ REF meters will deflect. Set the power selector to the appropriate range and read the power using the corresponding scale.
- The FWD meter indicates forward power applied from the transmitter to the antenna or dummy load. The REF meter indicates the power reflected from the load. Both meters function simultaneously.
- · When adjusting an antenna or antenna tuner, obtain a minimum REF reading.

#### (2) Measuring nominal forward power

- The nominal forward power is the difference between the forward and reflected power and is equal to the power radiated by the antenna.
	- Example: When the FWD reading is 100W and the REF reading is 4W, the nominal forward power is 96W.

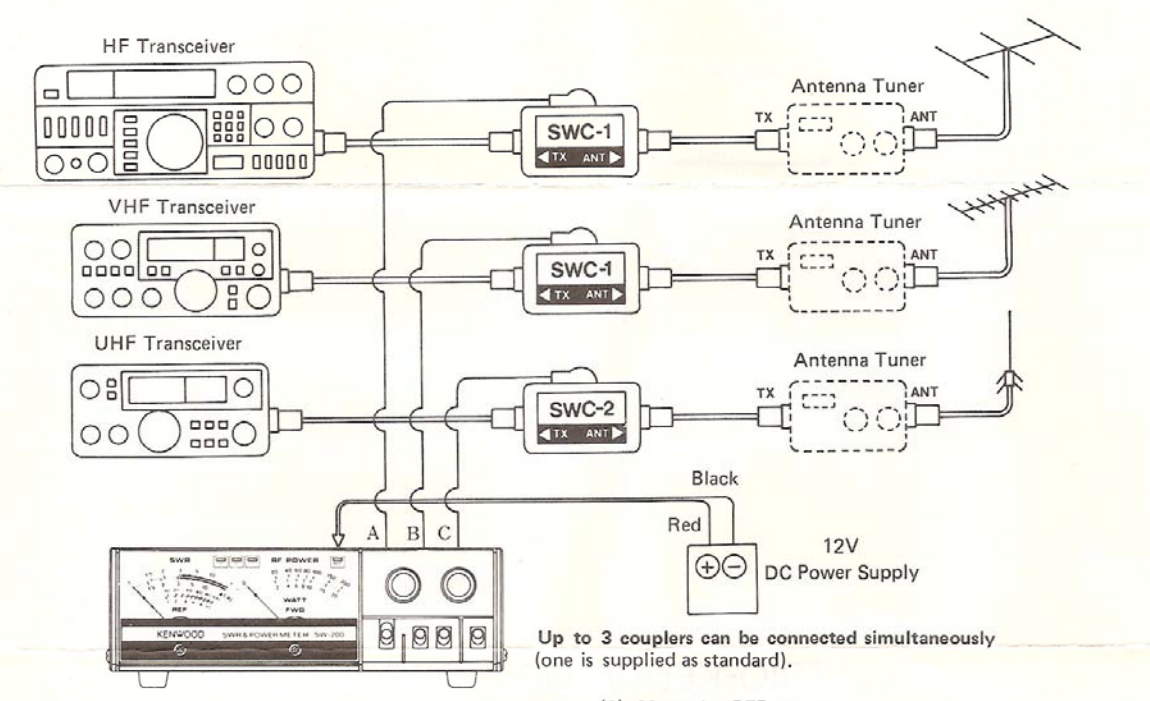

#### Operation

- $\overline{\phantom{a}}$ Remember: The airwaves are already sufficiently crowdhe
	- 1. Listen on frequency before transmitting.
	- 2. Use the least possible amount of power from the transceiver consistent with reliable measurement.
	- 3. Keep dead-carrier transmissions as short as practical. This helps both your equipment, and fellow operators.
- 4. Please be courteous when testing.
- Before keying the transmitter, turn the calibration control fully counterclockwise and select the high power range to protect the meter.

#### (3) Measuring PEP power

- Place the mode selector to PEP and the PEP indicator will light. Measure the PEP output in SSB operation just as you would measure AVG power.
- SWR/POWER in FM and AM measures the power of the unmodulated carrier. In SSB there is no carrier and the power output changes with the voice signal. Normally, the peak power of a modulated signal is measured as PEP (Peak Envelope Power).
- The average power meter for FM and AM is calibrated using a CW carrier. In the SW-200, an operational amplifier detects the voice signal peak power during transmission, and this is displayed as the PEP.

• The diagram below shows the carrier power, average power and PEP for each power waveform. In SSB operation, the peak voice signal during communication is the PEP.

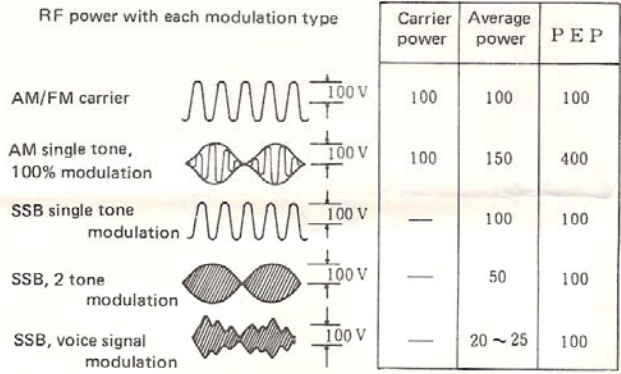

Reproduced from the JARL Amateur Radio Handbook

### (4) Measuring SWR (standing wave ratio) power

- Set the function selector to CAL.
- Key the transmitter and adjust the calibration control clockwise to bring the SWR meter pointer to the A CAL mark (full scale).
- Place the function selector to SWR and read the SWR power.
- · Because detector diode output is non-linear, the actual SWR power is slightly different from the measured value. However, the value is close at low power. To eliminate this error, the SWR meter has dual scales; L for 10W and H for 100W. At low power (up to 20W), use the L scale. At high

power (more than 50W), use the H scale.

The SWR power can be calculated from the FWD power (Pf) and REF power (Pr) using the formula:

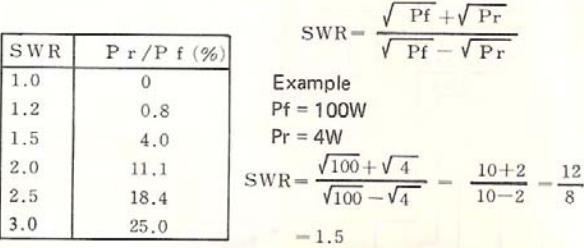

The FWD meter does not function in the SWR measuring mode.

#### **B** Notes

- Fully tighten the coaxial connectors and do not disconnect them during transmission.
- If used with extremely high SWR power, high voltage will be applied to the unit and can result in damage.
- The meters are highly sensitive; protect them from mechanical shock.
- To transport or store the unit, place the function selector to CAL or SWR and the calibration control to 0.
- This unit left the factory calibrated. Do not remove the case or otherwise touch the internal components, as this can result in measuring error or other malfunctions.

#### **B** Specifications

#### (1) Coupler section

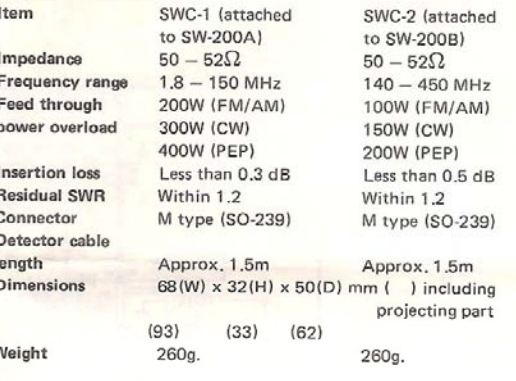

(2) Display section Frequency range Power measurement range

Power measurement accuracy Power measurement mode SWR measurement range Minimum power for SWR measurement **Coupler connection** 

Power consumption

**Dimensions** 

and display

Weight Accessories  $1.8 - 450$  MHz Progressive wave power (FWD)  $0 - 20W$ ,  $200W$  2 ranges Reflected wave power (REF)  $0 - 10W$ , 100W 2 ranges

±10% (Full scale)

AVG, PEP 2 modes

 $1:1 - 1:10$ 

Approx, 3W · Arbitrary coupler SWC-1, SWC-2 3 units connectable

• 3-couplers switchable and display 11V - 15V DC MAX 100mA (PEP measurement and meter lamp only)  $196(W) \times 63(H) \times 78(D)$  mm ( ) includ-

ing projecting part  $(200)$  $(70)$  $(92)$ 650g

Red/black DC power cable, 1m length

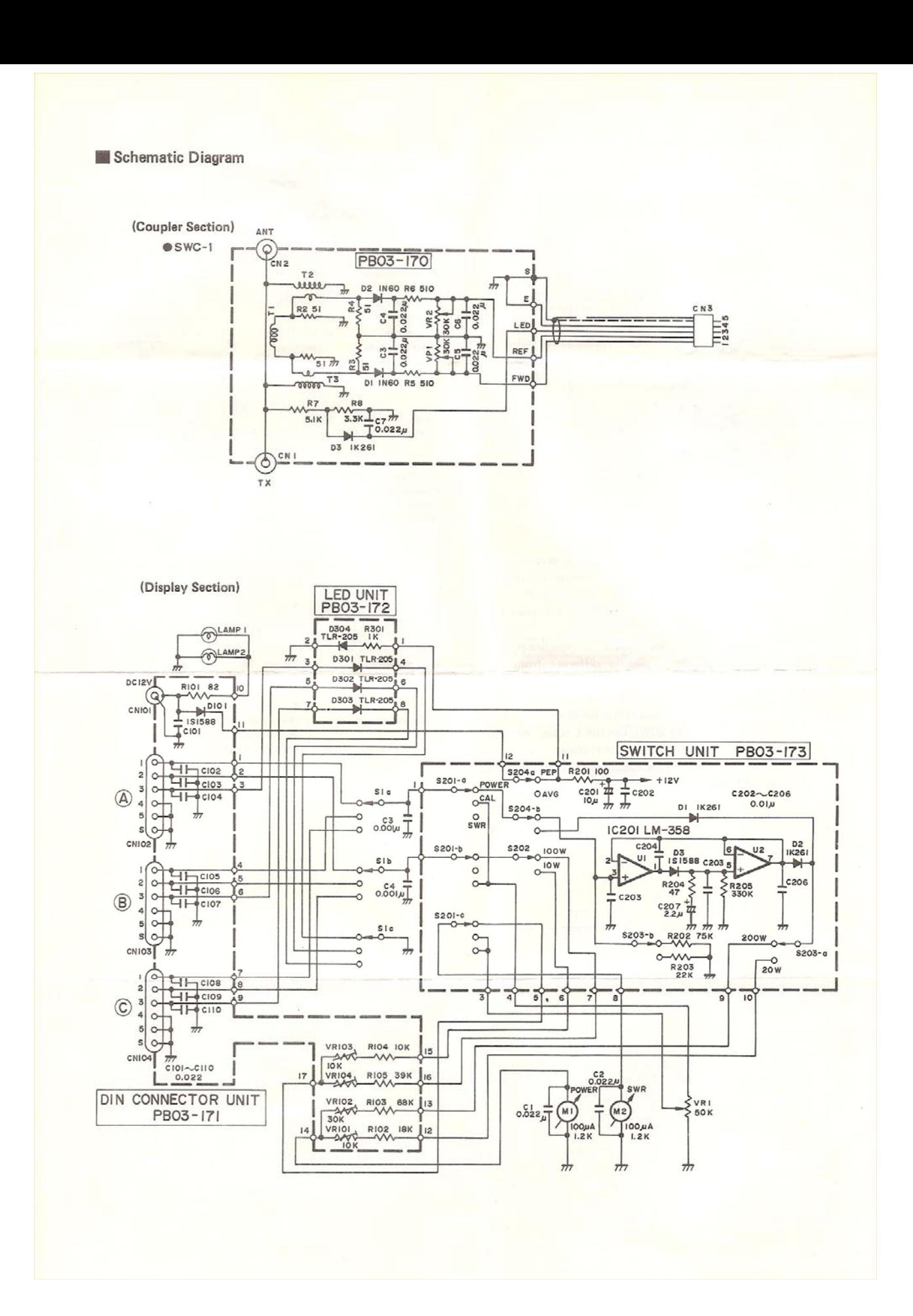

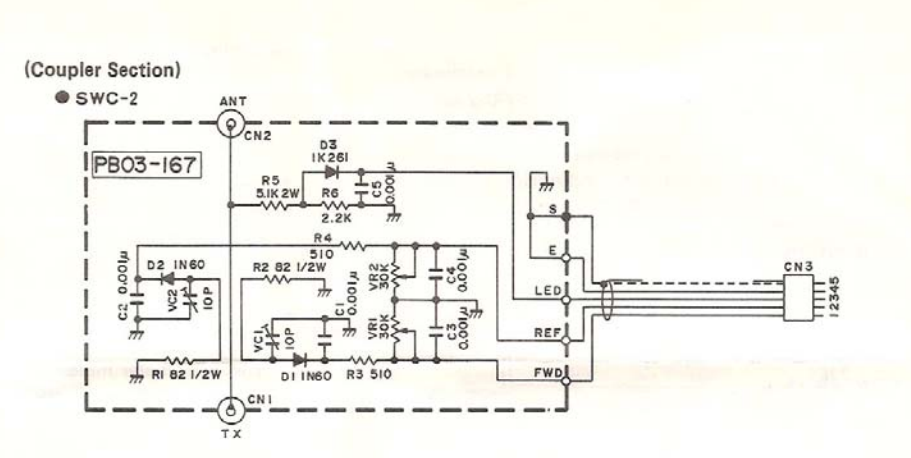

Specifications are subject to change without notice.

**Downloaded by<br>RadioAmateur.EU** 

## TRIO-KENWOOD CORPORATION

Shionogi Shibuya Building, 17-5, 2-chome Shibuya, Shibuya-ku, Tokyo 150, Japan

TRIO-KENWOOD COMMUNICATIONS 1111 West Walnut Street, Compton, California 90220.U.S.A. TRIO-KENWOOD COMMUNICATIONS, GmbH D-6374 Steinbach-TS. Industriestrasse, 8A West Germany TRIO-KENWOOD ELECTRONICS, N.V. Leuvensesteenweg 504 B-1930 Zaventem, Belgium TRIO-KENWOOD (AUSTRALIA) PTY. LTD. (INCORPORATED IN N.S.W.) 4E Woodcock Place, Lane Cove, N.S.W. 2066, Australia

B50-4045-08

PRINTED IN JAPAN